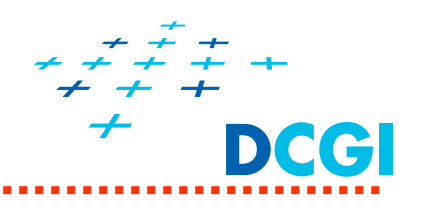

# **Teselace základních 3D objekt ů**

Petr Felkel, Jaroslav Sloup Katedra po číta čové grafiky a interakce, ČVUT FEL místnost KN:E-413 (Karlovo nám ěstí, budova E) E-mail: felkel@fel.cvut.cz

Poslední změna: 25.2.2015

#### **Teselace**

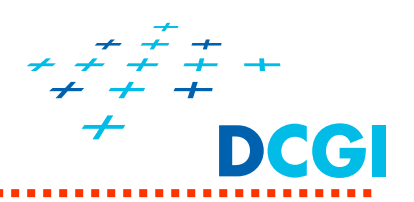

- $\blacksquare$  Máme omezenou množinu geometrických primitiv, v podstatě trojúhelníky.
- Jak generovat povrch geometrických těles, např. koule?
- $\blacksquare$  Jak to zařídit, abychom mohli zobrazit složité geometrické objekty?

### **Příklad teselace:kružnice**

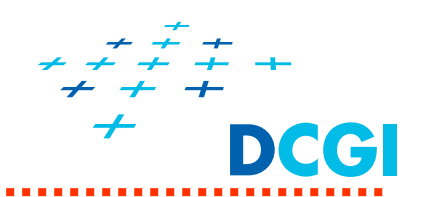

```
Kružnice jako lomená čára(in 2D)
   (bude se kreslit pomocí GL_LINE_LOOP)
```

```
#define PI 3.1415926535897;
```

```
int circlePoints = 100;
float angle;
```

```
for (int i = 0; i < circlePoints; i++) {
      angle = 2*PI*i / circlePoints; 
      VytvořVrchol( cos(angle), sin(angle) );
}
```
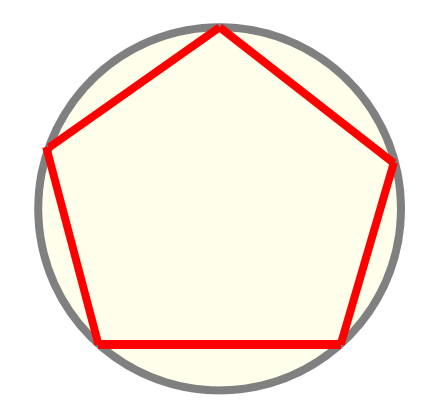

Approximace pro circlePoints = 5

**Note:** *Toto je přímočarý příklad, jak namalovat kružnici.- ne tedy efektivní varianta*

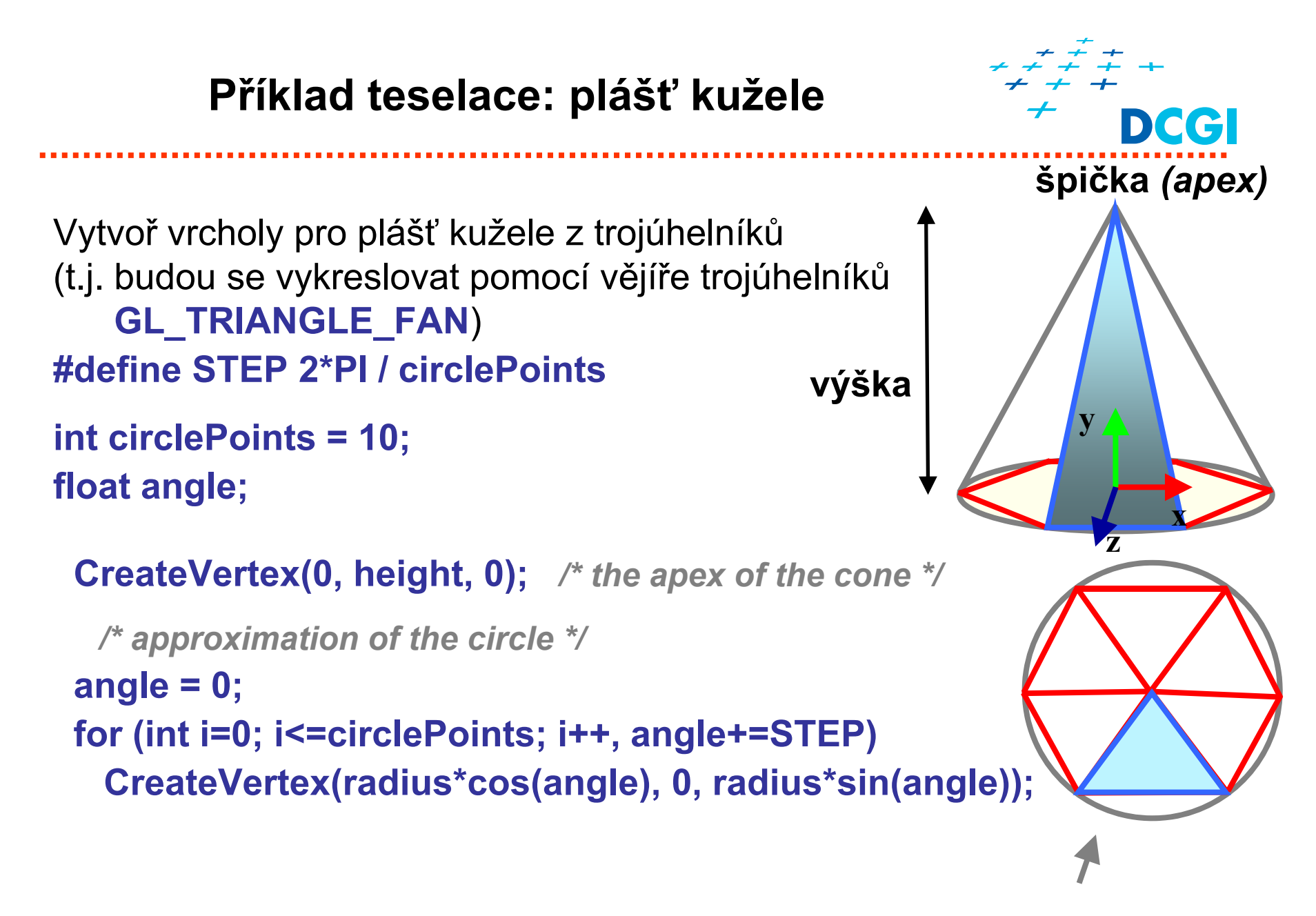

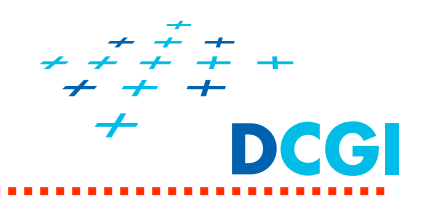

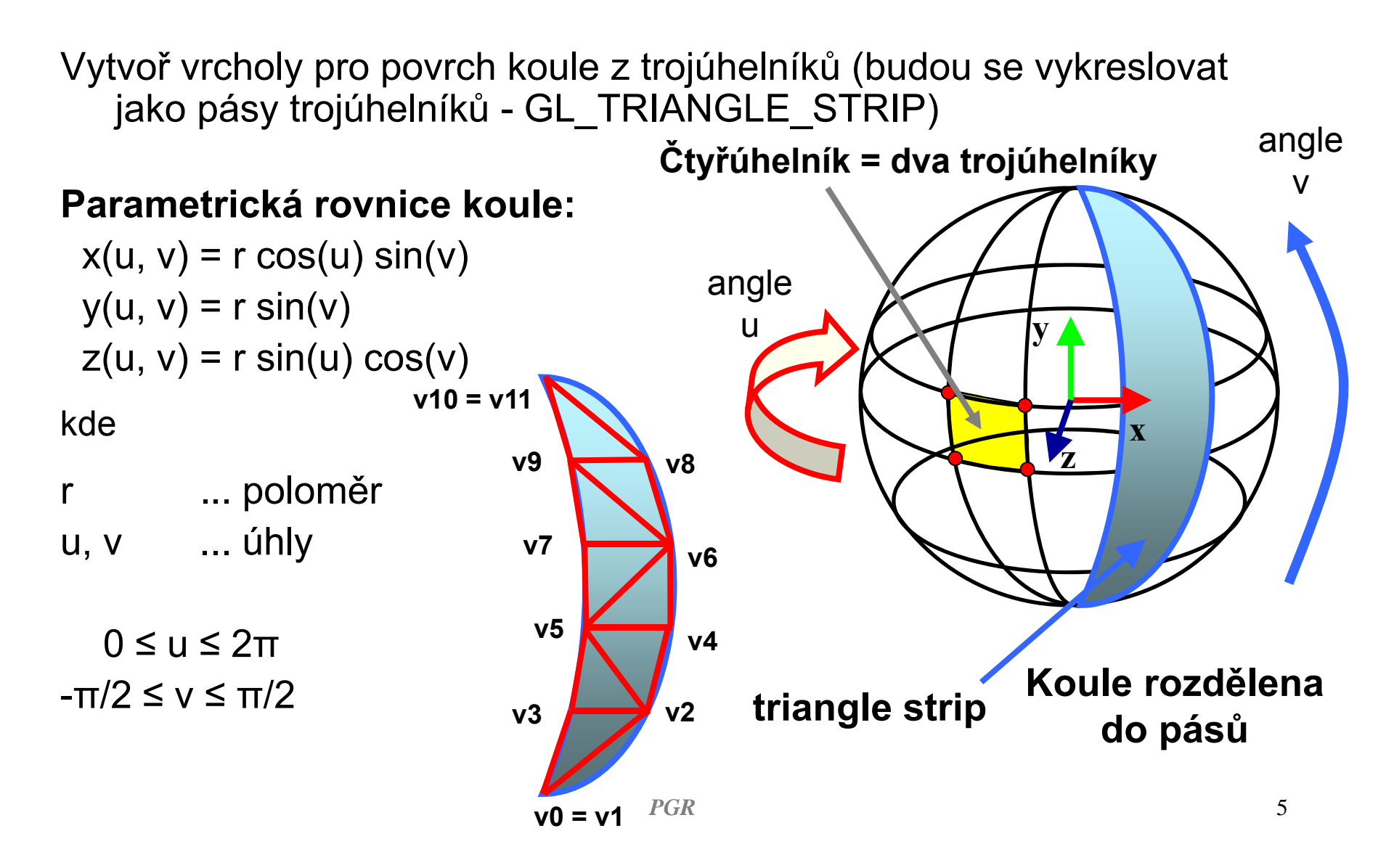

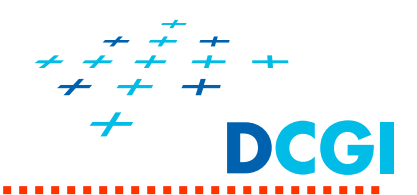

```
#define STRIPS_COUNT 10
#define QUADS_IN_STRIP 5
#define Ku 2*PI/STRIPS_COUNT /* angle step */
#define Kv PI/QUADS_IN_STRIP /* angle step */
#define R 0.5
```
*/\* sphere radius \*/*

```
GLfloat u, v, x, y, z;
```

```
u = 0;
for(int strip=0; strip<=STRIPS_COUNT; strip++) { /* smyčka p
řes poledníky */
 v = -PI / 2;
 for(int quad=0; quad<=QUADS_IN_STRIP; quad++) { /*smyčka p
řes jeden poledník */
    x = R*cos(u)*cos(v); y = R*sin(v); z = R*sin(u)*cos(v);
    Vytvo
                                        řVrchol(x, y, z); /* první vrchol podle poledníku 1*/
    x = R*cos(u+Ku)*cos(v); z = R*sin(u+Ku)*cos(v); 
    Vytvo
řVrchol (x, y, z); /* druhý vrchol podle poledníku 2 */
    v += Kv;
    if (quad == 0) Vytvo
řJedenTrojúhelník(...) /* severní 
čepi
čka */
    else if (quad == QUADS_IN_STRIP) Vytvo
řJedenTrojúhelník(...) /* jižní 
čepi
čka */
    else Vytvo
řDvaTrojúhelníky(...) /* jeden 
čtyřúhelník na dva trojúhelníky */
 }
 u += Ku;
}
```
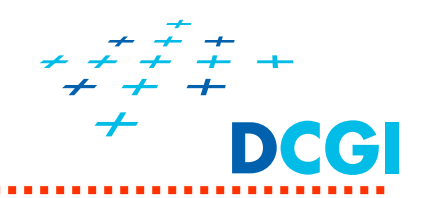

Příklad: zobrazení terénu pomocí trojúhelníků (GL\_TRIANGLE\_STRIP)

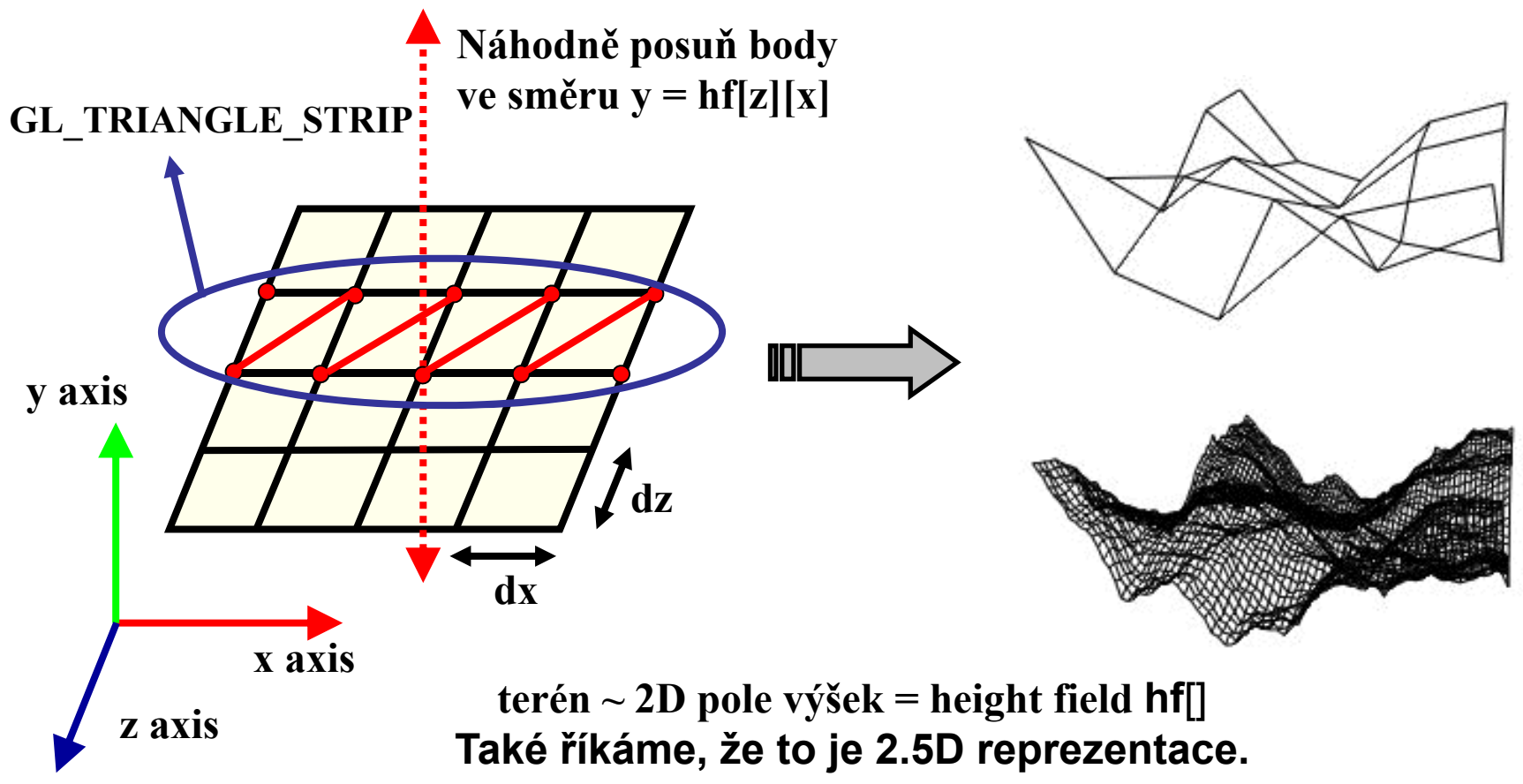

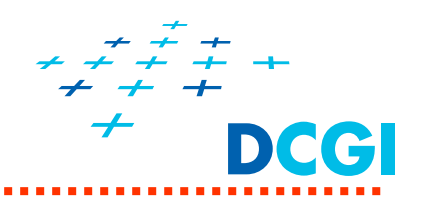

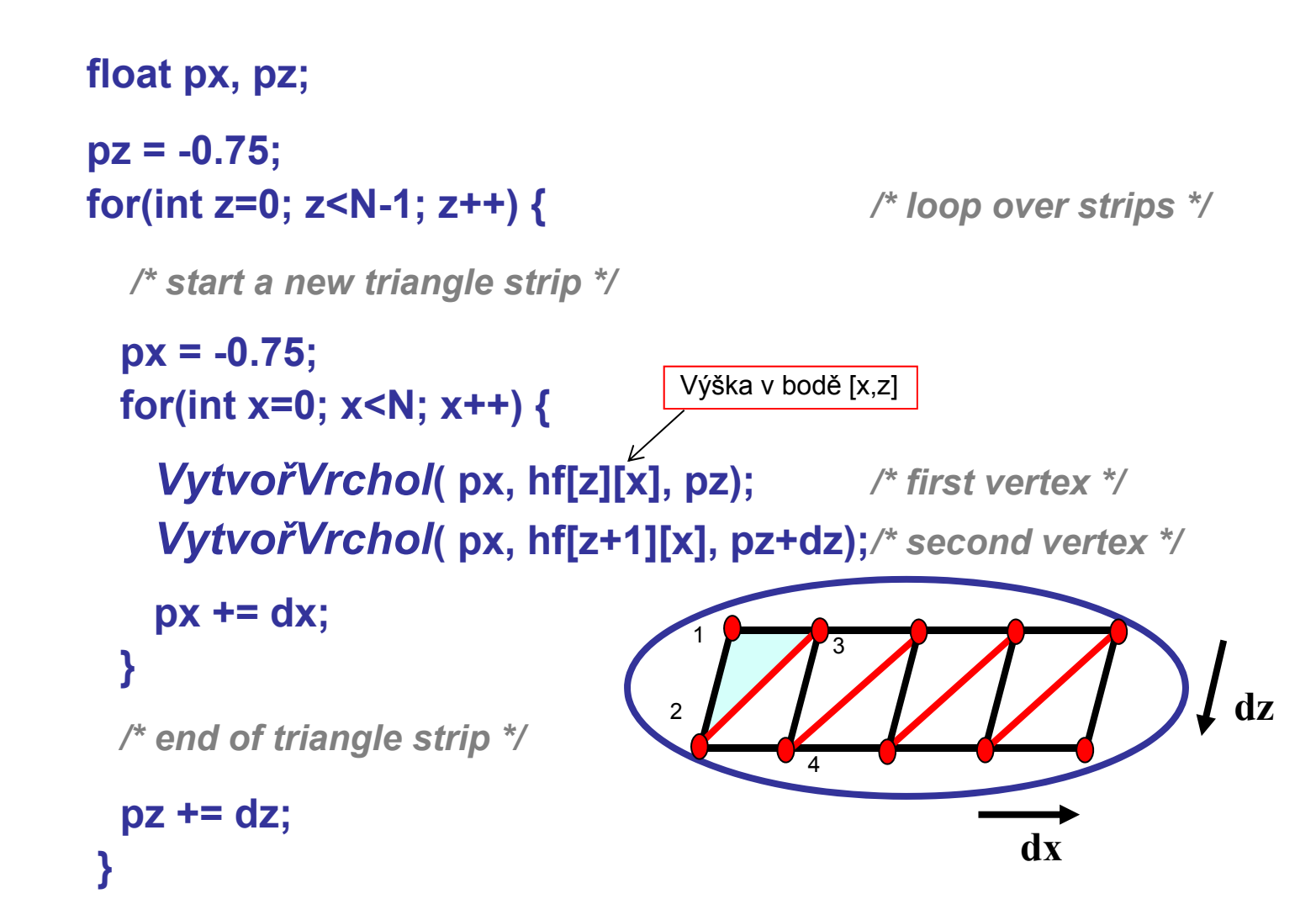

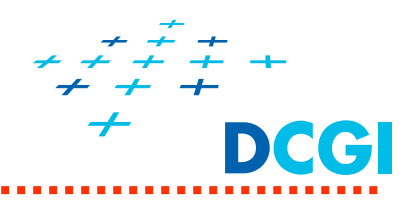

Povrch rotačního tělesa se získá otáčením dvojrozměrné křivky (profilu) okolo osy => výsledný povrch je rotačně symetrický

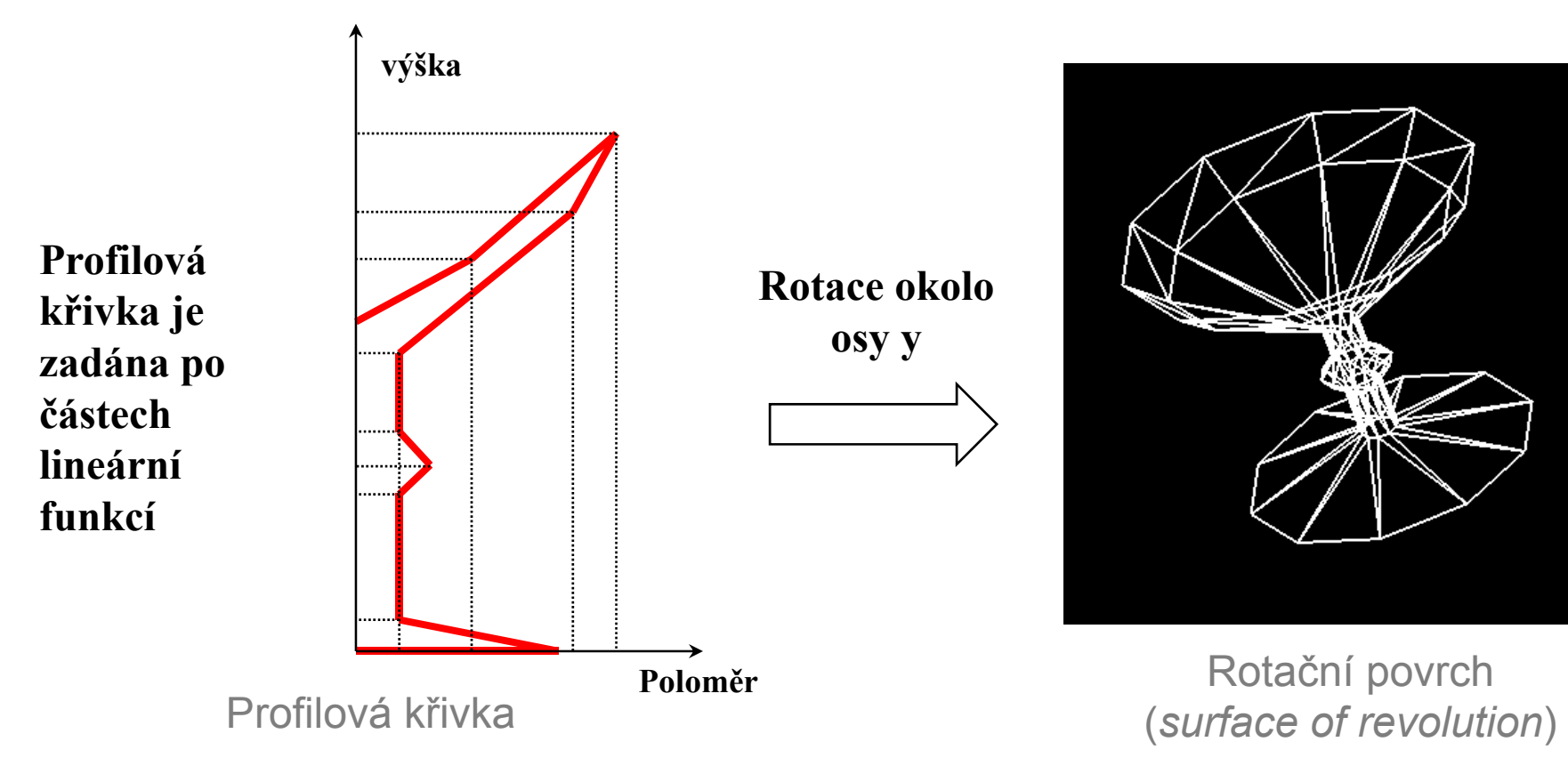

### **Tessellation example: Surface of revolution (contd.)**

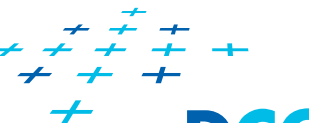

```
#define COUNT 11 /* number of points in profile */
float height[COUNT] = {0.0, 0.0, 0.2, 0.5, 0.6, 0.7, 0.9, 1.4, 1.6, 1.4, 0.9}; /* profile is defined by height and related radius */
float radius [COUNT] = \{0.0, 0.8, 0.1, 0.1, 0.2, 0.1, 0.1, 0.8, 1.0, 0.75, 0.0\};
#define ROT_STEPS_COUNT 10 /* number of rotation steps */
#define PI 3.1415162#define STEP 2*PI / ROT_STEPS_COUNT
float height1, height2, radius1, radius2;
```

```
height2 = height[0]; radius2 = radius[0];
for(int h=1; h<COUNT; h++) 
{ /* loop over all strips */
   height1 = height2; height2 = height[h];
   radius1 = radius2; radius2 = radius[h]; angle=0.0;
```
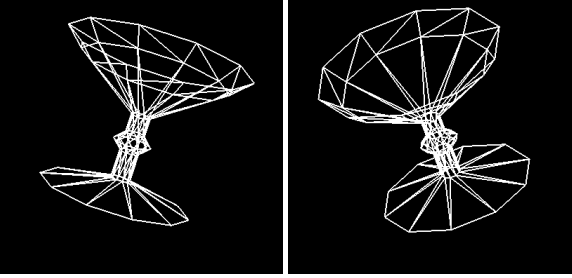

```
for(int i=0; i<ROT_STEPS_COUNT; i++, angle+=STEP) {
```
**}**

*/\* starrt a new triangle strip \*/ /\* each strip is rendered as triangle strip \*/*

```
CreateVertex(radius1*sin(angle), height1-0.75, radius1* cos(angle));
      CreateVertex(radius2*sin(angle), height2-0.75, radius2* cos(angle));
    }
   CreateVertex(radius1*sin(0.0), height1-0.75, radius1* cos(0.0));
   CreateVertex(radius2*sin(0.0), height2-0.75, radius2* cos(0.0));
/* end of triangle strip */
```
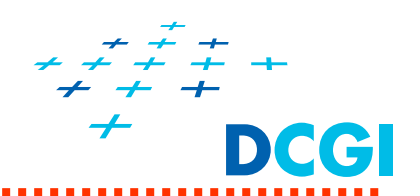

- $\blacksquare$  Dodekaedron – pravidelný **dvanáctistě<sup>n</sup>** složený z pravidelných pětiúhelníků
- $\blacksquare$  Ikosahedron – pravidelný **dvacetistě<sup>n</sup>** složený z rovnostranných trojúhelníků
- Napište teselační rutinu pro OpenGL pro obě primitiva

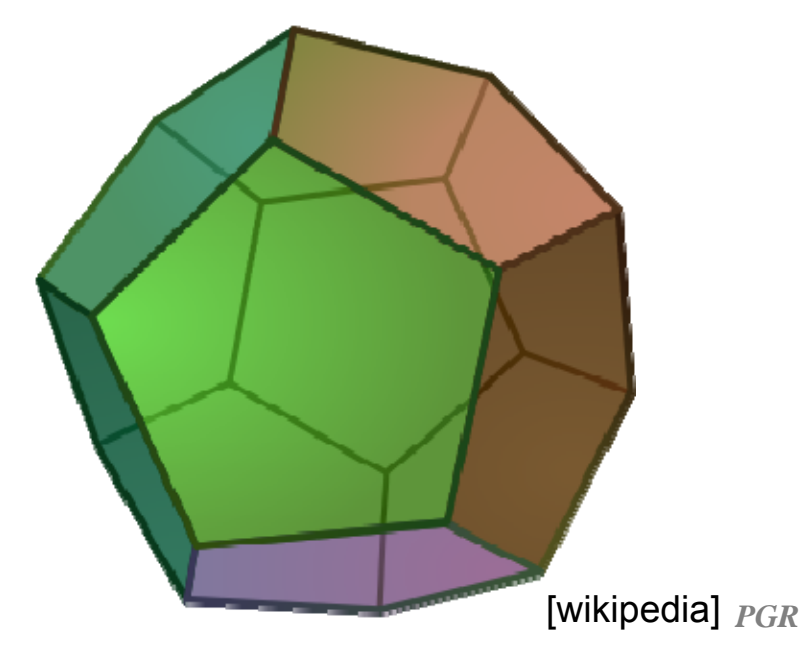

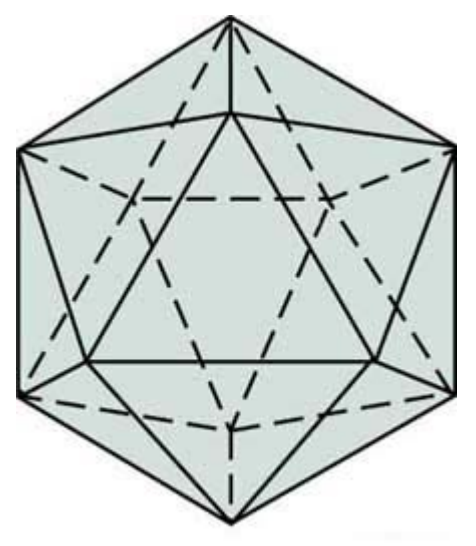

## **Zajímavé odkazy**

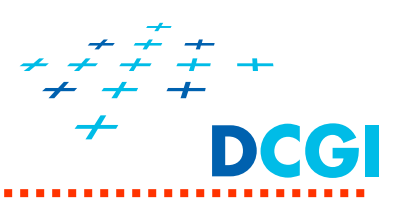

- $\blacksquare$  David Wolff: *OpenGL 4.0 Shading Language Cookbook*. Packt Publishing, 2011, ISBN 978-1-849514-76-7.
- Richard S. Wright, Nicholas Haemel, Graham Sellers, Benjamin Lipchak: *OpenGL SuperBible: Comprehensive Tutorial and Reference*. 5th ed., Addison-Wesley Professional, 2010, ISBN 0-321-71261-7.
- Ed Angel, Dave Shreiner: *An Introduction to Modern OpenGL Programming*, SIGGRAPH 2011 tutorial, http://www.daveshreiner.com/SIGGRAPH/s11/Modern-OpenGL.pptx
- Joe Groff. *An intro to modern OpenGL*. Updated July 14, 2010 http://duriansoftware.com/joe/An-intro-to-modern-OpenGL.-Table-of-Contents.html
- $\blacksquare$  Vertex Array Object na OpenGL Wiki: http://www.opengl.org/wiki/Vao
- $\blacksquare$  Vertex Specification na OpenGL Wiki: http://www.opengl.org/wiki/Vertex\_Specification